Prefeitura Municipal de Parelhas Portal da Transparência

#### **Portal da Transparência - WebService Manual Técnico**

# **ÍNDICE**

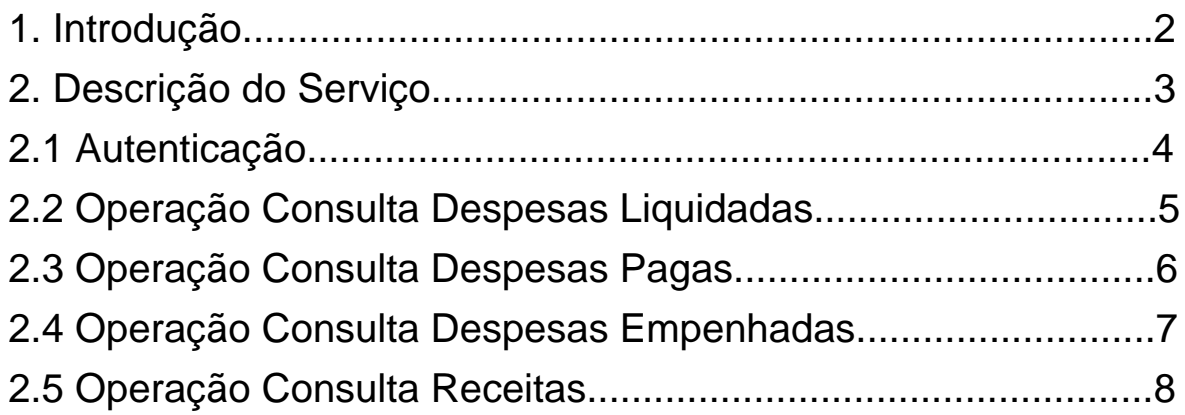

#### **1. Introdução**

Este documento objetiva uma breve apresentação técnica do serviço web provido pelo nosso órgão, para ampla consulta às informações relativas à execução orçamentária.

## **2. Descrição do Serviço**

Serviços web (web services) representam um esforço da indústria de Tecnologia da Informação, para permitir que sistemas informatizados exponham suas funcionalidades a outros sistemas, por meio de interfaces baseadas em padrões bem difundidos e consolidados.

O serviço referido neste documento, tem por finalidade a disponibilização de informações relativas a execução orçamentária do nosso órgão. As consultas podem ser realizadas sob três modalidades: despesas liquidadas, despesas pagas e despesas empenhadas. Conforme descrito adiante, as consultas são baseadas em critérios (filtros) cujos valores são informados pelo usuário, para cada requisição de consulta. Este serviço pretende reproduzir em moldes de serviço web, a consulta já disponibilizada diretamente a partir do Portal da Transparência.

Neste sentido, qualquer interessado poderá desenvolver aplicações nos mais diversos tipos de plataforma, capazes de, utilizando o serviço aqui descrito, obter dados temporais sobre a execução orçamentária, potencializando o uso de tais informações.

### **2.1 Autenticação**

A presente versão do serviço não exige informações de autenticação. No entanto, contemplando o fato de que, em prol da própria disponibilidade do serviço, a autenticação de usuário venha a ser exigida, os campos "Usuario" e "Senha", apesar de ignorados durante o processamento da consulta, já integram os layouts das mensagens de entrada.

### **2.2 Operação ConsultaDespesaEmpenhada**

É o ato emanado de autoridade competente que cria a obrigação de pagamento. O empenho, que consiste na reserva de dotação orçamentária para um fim específico, é formalizado mediante a emissão de um documento denominado Nota de Empenho, do qual deve constar o credor e a importância da despesa, bem como os demais dados necessários ao controle da execução orçamentária. O artigo 60 da Lei Federal nº 4.320/64 veda a realização de despesa sem prévio empenho. Quando o valor empenhado for insuficiente para atender a despesa a ser realizada, o empenho poderá ser reforçado. Caso o valor do empenho exceda o montante da despesa realizada, o empenho deverá ser anulado parcialmente. Será anulado totalmente quando o objeto do contrato não tiver sido cumprido, ou ainda, no caso de ter sido emitido incorretamente.

### **2.3 Operação ConsultaDespesaLiquidada**

Consiste na verificação do direito adquirido pelo credor tendo por base os títulos e documentos comprobatórios do respectivo crédito e tem por objetivo apurar a origem e o objeto do que se deve pagar; a importância exata a pagar; e a quem se deve pagar a importância para extinguir a obrigação.

#### **2.4 Operação ConsultaDespesaPaga**

Consiste na entrega de numerário ao credor, por meio de crédito em conta corrente e só pode ser efetuado após a regular liquidação da despesa.

### **2.5 Operação ConsultaReceita**

Consiste na disponibilização dos valores previstos na lei orçamentária anual e da arrecadação das receitas pelos órgãos e entidades da Administração Direta e Indireta da instituição, por natureza da receita, unidade gestora e fonte de recursos.